# STAT 436 / 536 - Lecture 4

*September 10, 2018*

#### **1. Correlation Structure and Motivation**

- We have seen how to decompose a time series model to remove a trend and seasonal components. So what remains?
	- **–** *The random component*
	- **–** *After removing the trend and seasonal components, do we expect the consecutive random components to be similar, in other words will they be correlated?*
	- **–** *Yes, most likely autocorrelation is still present.*

# **2. Expectation, Variance, and Auto Correlation**

- The expected value, or expectation, or a random variable is defined as:  $E[(x)] = \int x f(x) dx$ .
- In the context of annual measurements of Nile River flows, what is an interpretation of the expectation? *average flow*
- A times series model is stationary in the mean if: *the mean function is constant in time*.
- What is  $E[(x \mu_x)(y \mu_y)]$ ? -*This is known as covariance and is a more general form of variance:*  $E[(x - \mu_x)^2]$

 $-F[(x-\mu_x)(y-\mu_y)]$ <br> *o o x*<sup>*o*</sup><sub>*g*</sub>*x*<sub>*y*</sub></sub> (*x*<sub>-*µ*</sub>)]

#### **Sample Based Moments**

- Sample based calculations can be made in R mean using mean(x), variance  $var(x)$ , covariance  $cov(x, y)$ , and correlation  $cor(x,y)$ .
- Using a dataset containing information on housing sales in King County, WA [http://math.montana.](http://math.montana.edu/ahoegh/teaching/stat408/datasets/SeattleHousing.csv) [edu/ahoegh/teaching/stat408/datasets/SeattleHousing.csv,](http://math.montana.edu/ahoegh/teaching/stat408/datasets/SeattleHousing.csv) compute the following quantities:

Seattle <- **read.csv**('http://math.montana.edu/ahoegh/teaching/stat408/datasets/SeattleHousing.csv')

- mean sales price (price)

**signif**(**mean**(Seattle\$price), 3)

## [1] 633000

- standard deviation of sales price **signif**(**sd**(Seattle\$price), 3)

## [1] 635000

- correlation between sales price and square footage (sqft\_living) **round**(**cor**(Seattle\$price, Seattle\$sqft\_living),2)

## [1] 0.78

• Intepret the three quantities above.

#### **3. Autocorrelation and the Correlogram**

- In addition to mean and variance, the serial correlation (or autocorrelation) is an important element in time series modeling.
- Autocovariance is defined as:  $\gamma_k = E[(x_t \mu_t)(x_{t+k} \mu_t t + k])].$
- A time series model is second-order stationary if *the correlation between time steps only depends on the number of time points between them*.
- The autocorrelation function is defined as  $\rho_k = \frac{\gamma_k}{\sigma^2}$
- Similar to variance calculations, the sample autocovariance and autocorrelation functions can be computed:
- sample acvf:  $c_k = \frac{1}{n} \sum_{t=1}^{n-k} (x_t \bar{x})(x_{t+k} barx)$ . Note *n* is used in the denominator.
- sample acf:  $r_k = \frac{c_k}{c_0}$ .
- Note these properties require a stationary process, hence trends and cyclical patterns need to be removed when considering correlated random noise.

## **Simulating Correlated Time Series Data**

• As was mentioned earlier in class, we can think of time series modeling as similar to mixed models. Specifically, there is a specific correlation structure defined for each type of model.

• First construct a covariance matrix between all of the observations.

```
set.seed(09062018)
time.pts <-200auto.corr <-0.9evolution.matrix <- diag(time.pts)
for (column in 1:time.pts){
  evolution.matrix[,column] <- auto.corr ^ abs((1:time.pts) - column)
}
library(knitr) # for kable
kable(evolution.matrix[1:5,1:5],caption = "Covariance matrix for first 5 time points")
```
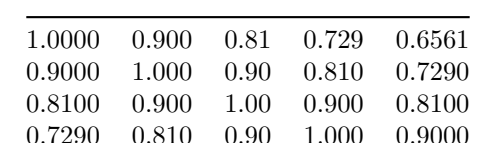

0.6561 0.729 0.81 0.900 1.0000

Table 1: Covariance matrix for first 5 time points

- Simulate a vector of correlated normal random variables.

```
library(mnormt) # for rmnorm
Y <- as.ts(rmnorm(n=1, mean=0, varcov=evolution.matrix))
```
- Create time series figure

```
library(ggfortify) # for autoplot
autoplot(Y) + ggtitle(expression(paste('Simulated Time Series where ', rho[1], '= 0.9')))
```
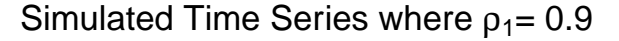

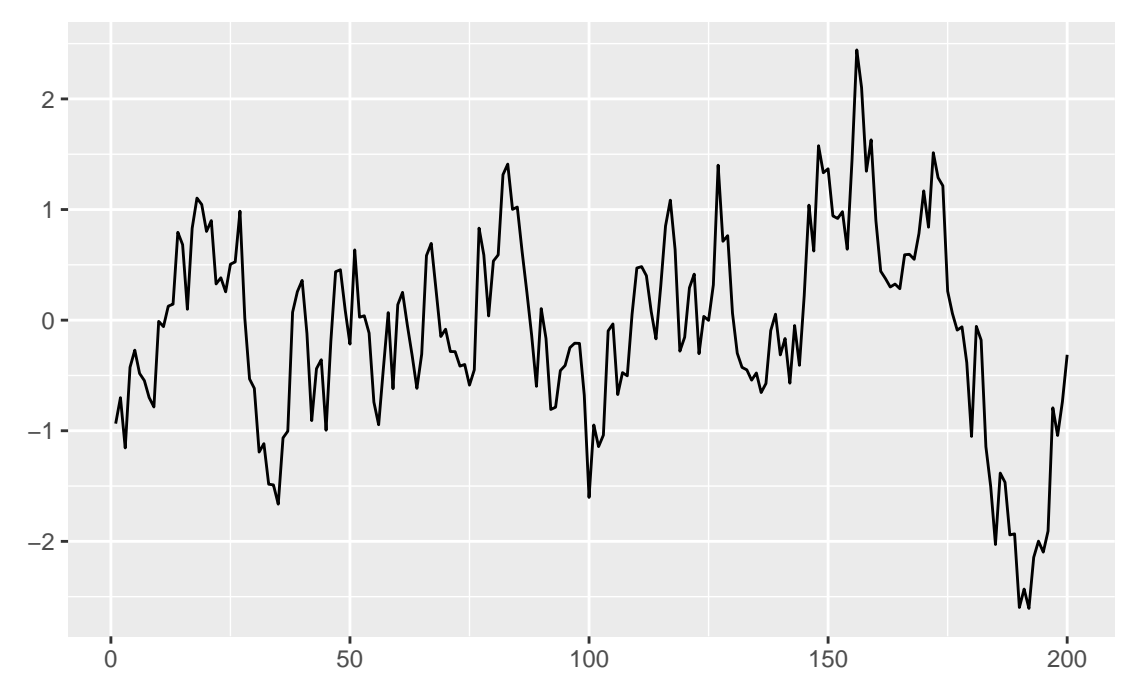

# **Exercises:**

- 1. Is the simulated time series stationary in the mean, why or why not?
- 2. What is  $\gamma_k$  +
- 3. What is  $\rho_k =$
- 4. Change the auto.corr variable, rerun the simulation and describe how your figures are different. a.  $auto.corr = 0$

b. auto.corr =  $.5$ 

c. auto.corr =  $-.9$ 

5.(536) Adapt the code to include a trend and seasonal cycle in addition to the serial correlated random innovations.

• A useful tool for identifying autocorrelation structure in a time series dataset is the correlogram. The command for this in R is acf().

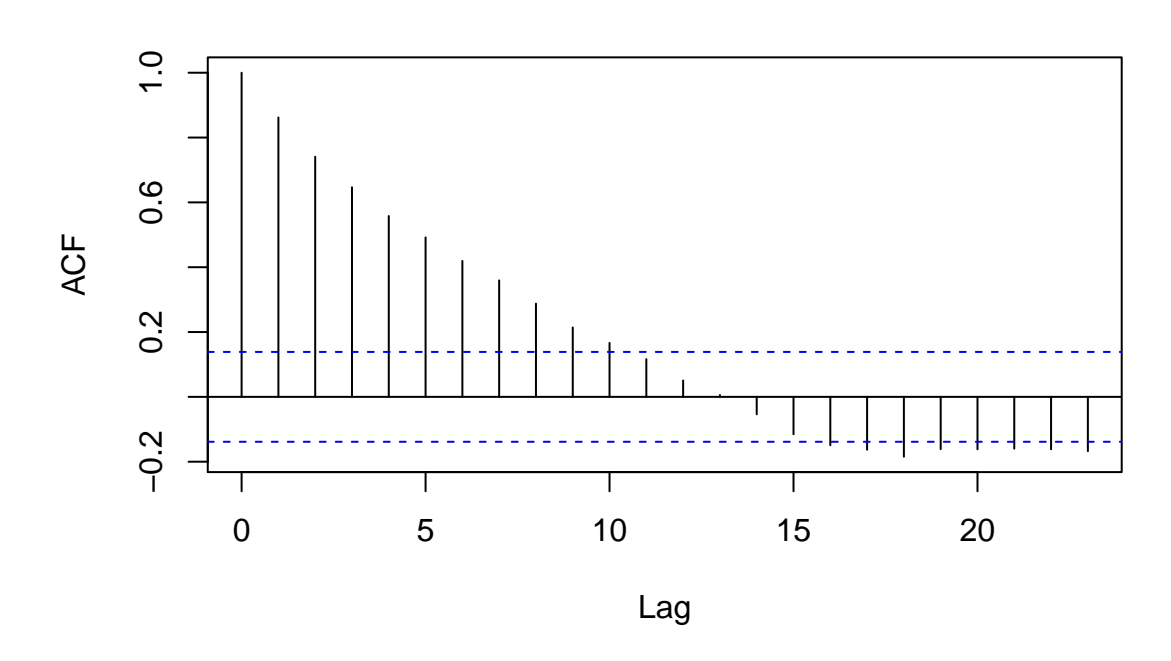

**Series Y**

- Correlograms have the following properties: - The *x-axis gives lag(k) and the y-axis gives the autocorrelation.*

- The lag 0 autocorrelation is always 1 and is include for comparison purposes.

- If  $\rho_k = 0$ , then the sampling distribution of  $r_k$  is (approximately) normal with mean -1/n and variance of 1/n. *The dotted lines are drawn on the correlogram at*  $-\frac{1}{n} \pm \frac{2}{\sqrt{n}}$ .

- It is important to have a stationary time series that does not include deterministic signals, such as a trend or cycle.

# **Airline Passenger Example Section 2.3.2**

Load Data and Decompose Time Series

**acf**(Y)

```
data("AirPassengers")
AP.decomp <- decompose(AirPassengers, 'additive')
str(AP.decomp)
## List of 6
## $ x : Time-Series [1:144] from 1949 to 1961: 112 118 132 129 121 135 148 148 136 119 ...
## $ seasonal: Time-Series [1:144] from 1949 to 1961: -24.75 -36.19 -2.24 -8.04 -4.51 ...
## $ trend : Time-Series [1:144] from 1949 to 1961: NA NA NA NA NA ...
## $ random : Time-Series [1:144] from 1949 to 1961: NA NA NA NA NA ...
## $ figure : num [1:12] -24.75 -36.19 -2.24 -8.04 -4.51 ...
## $ type : chr "additive"
## - attr(*, "class")= chr "decomposed.ts"
```
ACF Plot with Air Passengers Data (Covariance)

**par**(mfcol=(**c**(1,2))) **acf**(AirPassengers, type = 'covariance') **acf**(AirPassengers)

**Series AirPassengers**

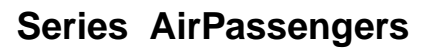

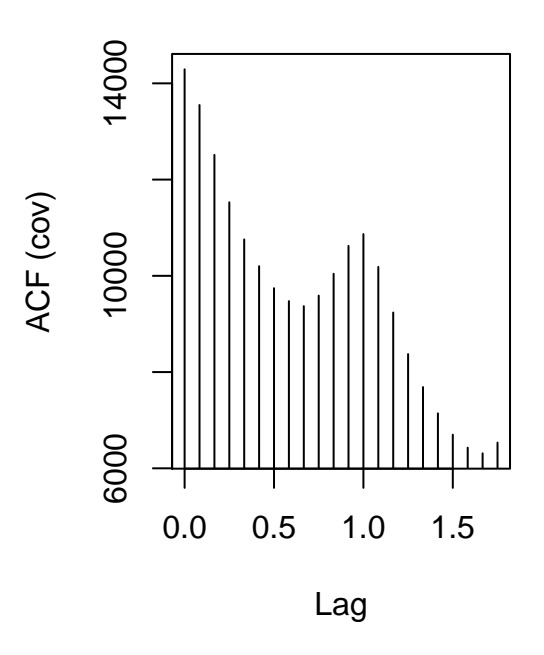

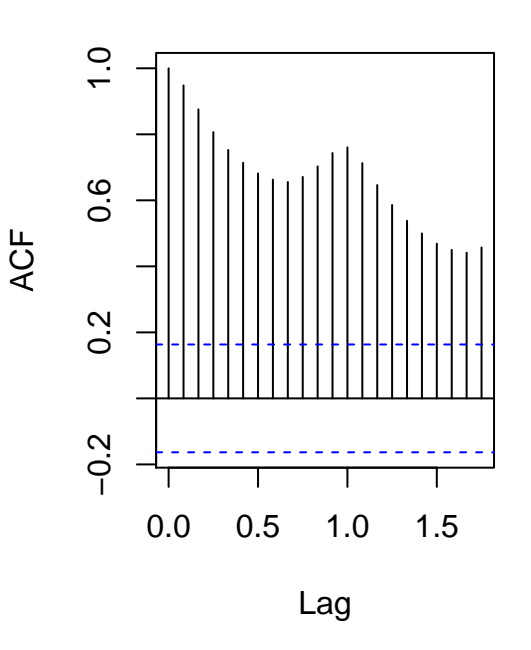

ACF Plot on Decomposed Random Component (Covariance)

```
#exclude NA's
random.AP <- AP.decomp$random[!is.na(AP.decomp$random)]
par(mfcol=(c(1,2)))
acf(random.AP, type='covariance')
acf(random.AP)
```
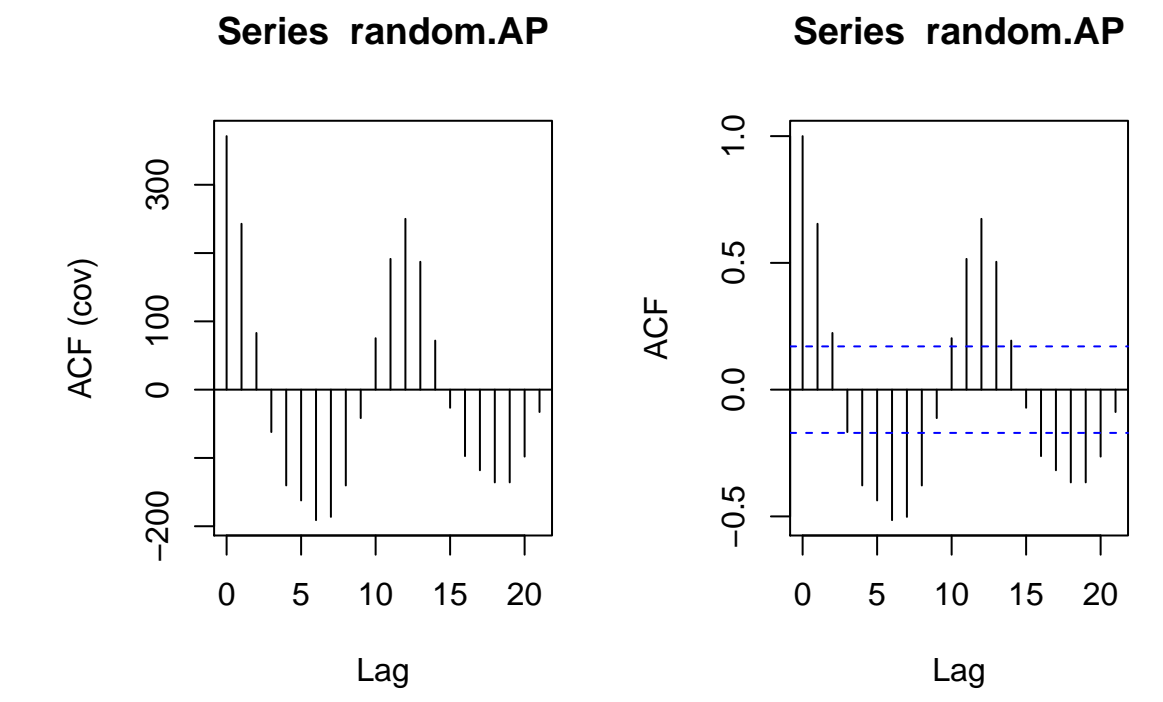